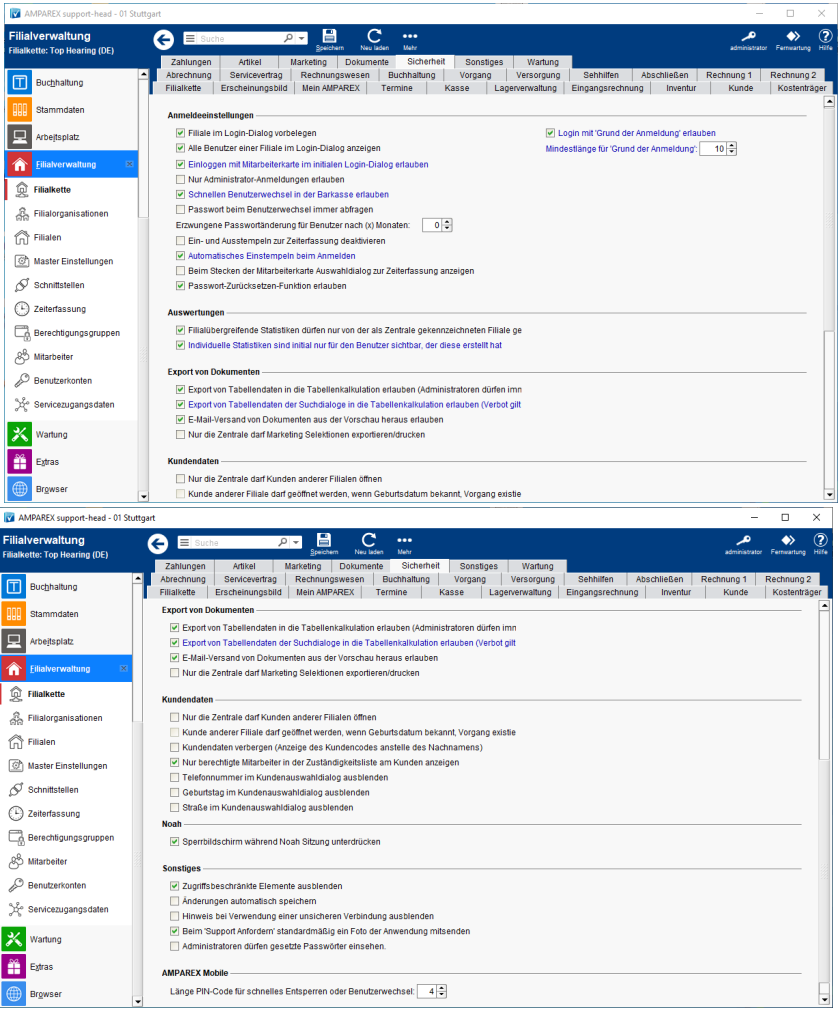

### Funktionsleiste

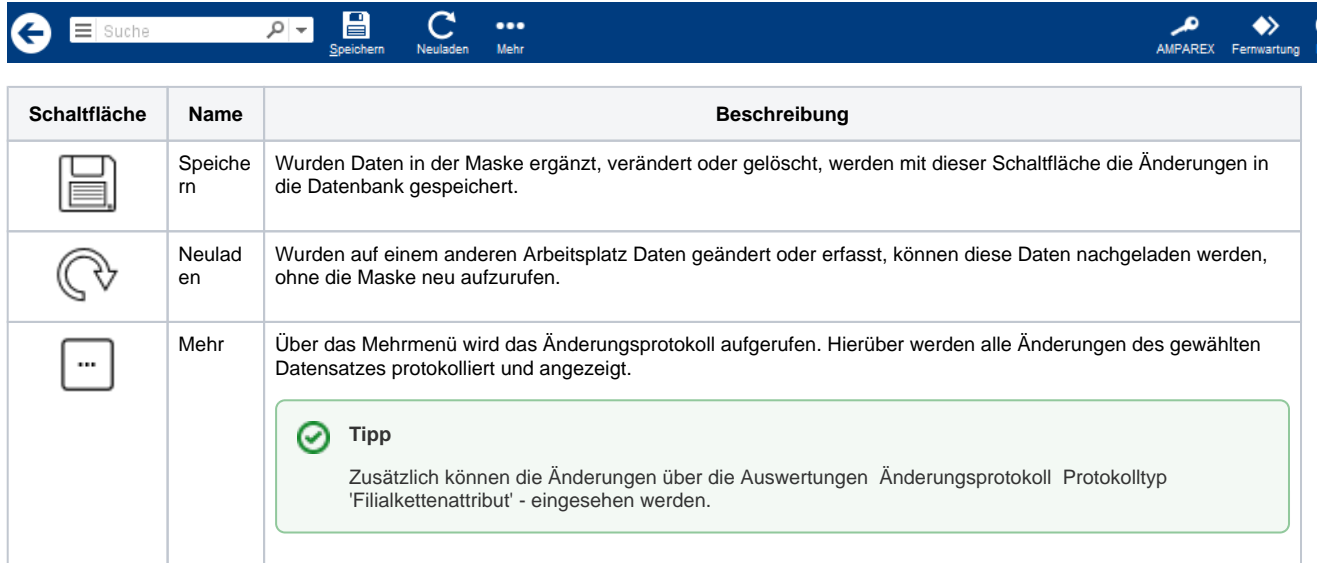

### Maskenbeschreibung

#### **Anmeldeeinstellungen**

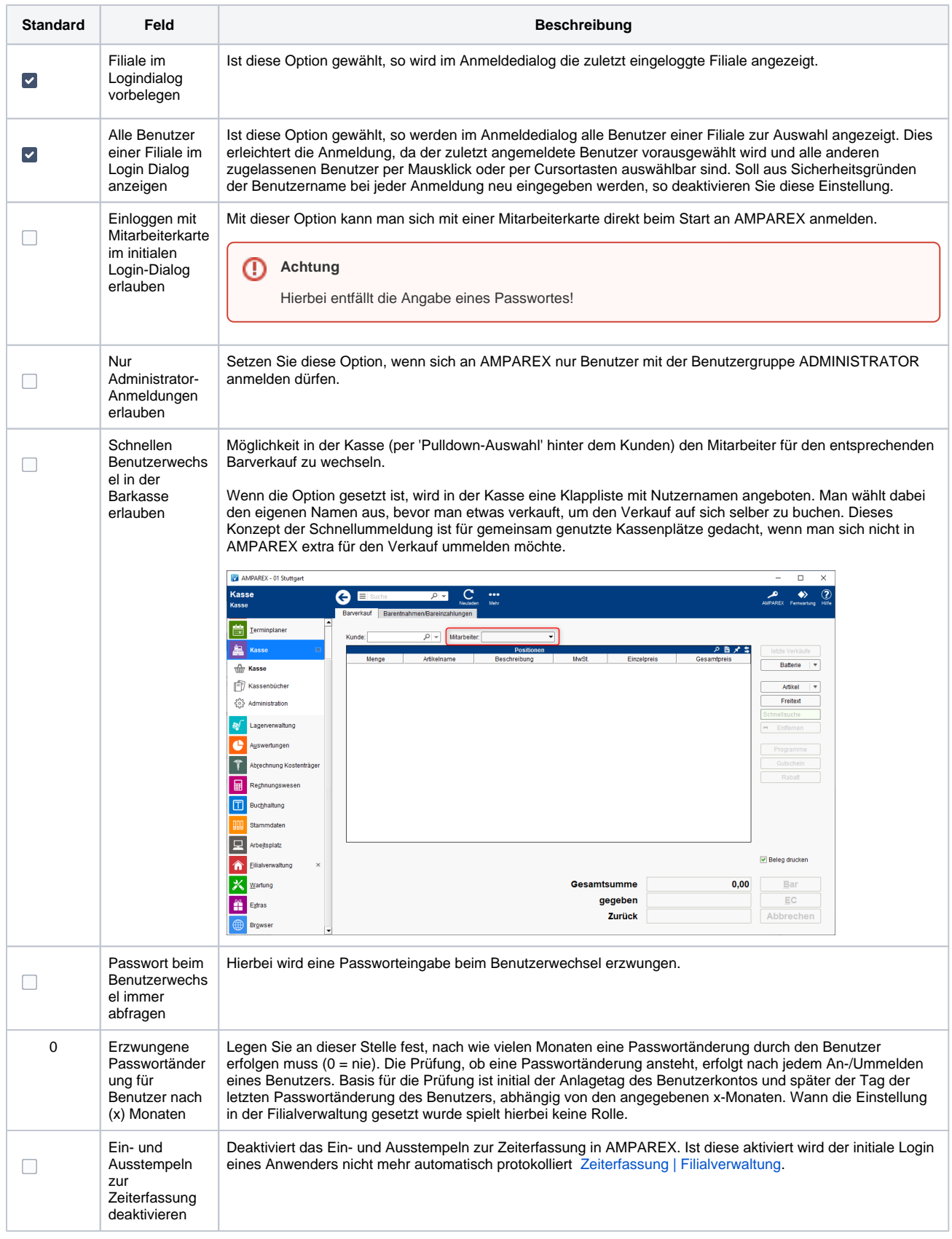

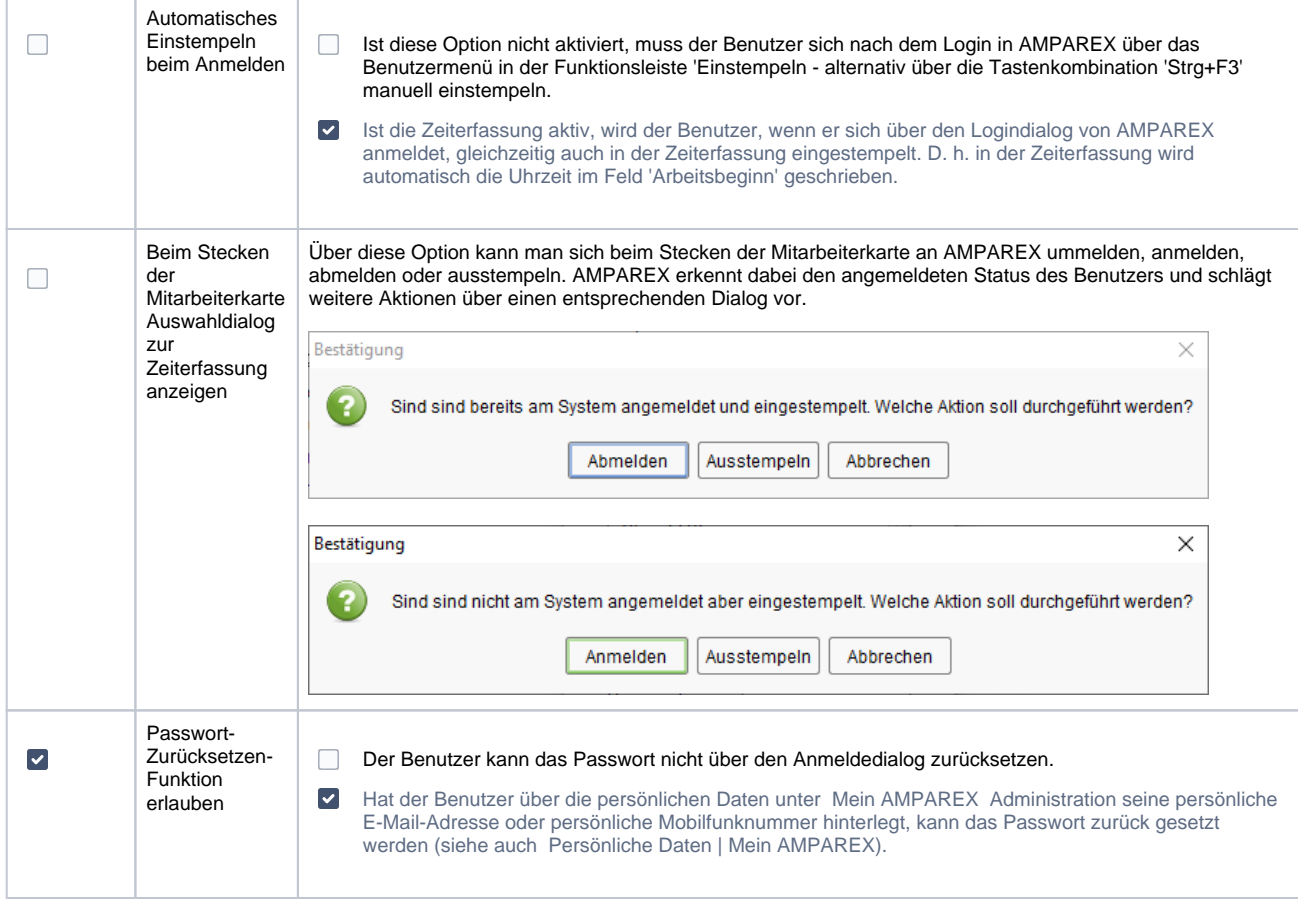

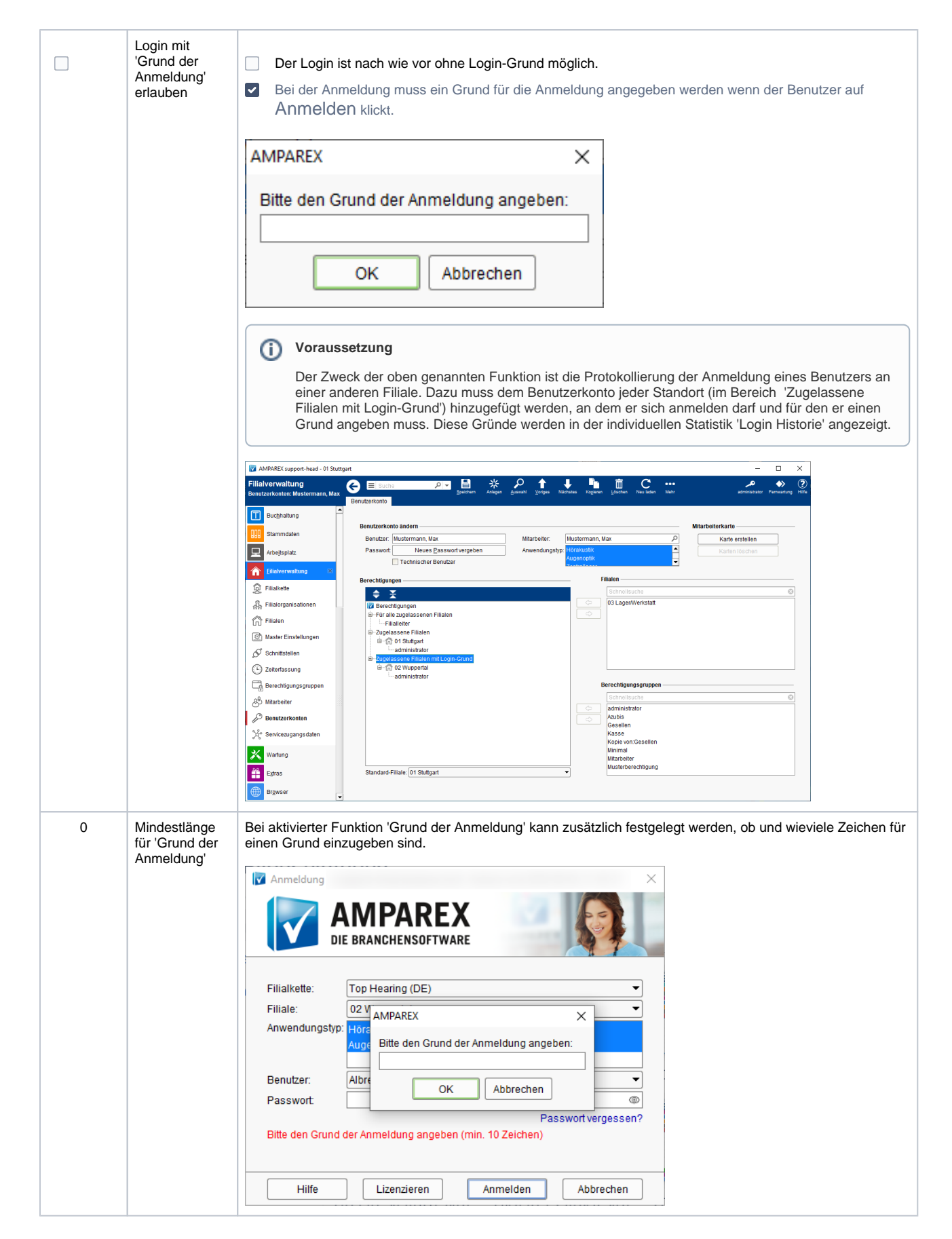

#### **Auswertungen**

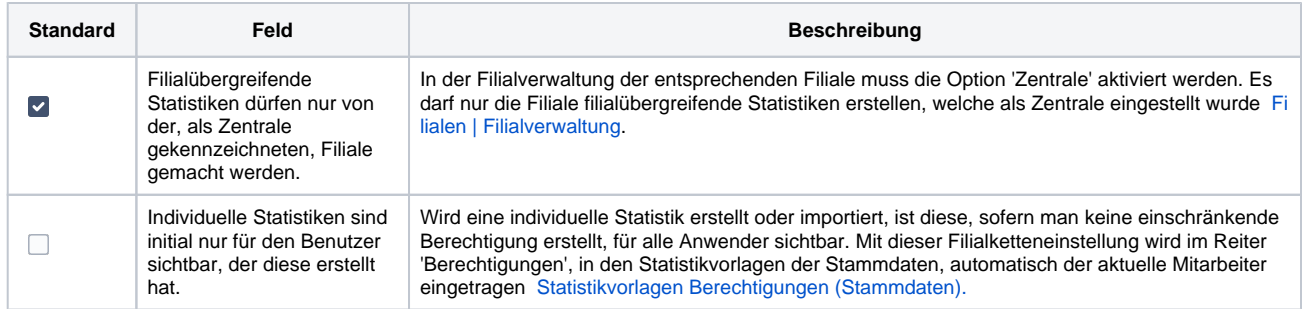

#### **Export von Dokumenten**

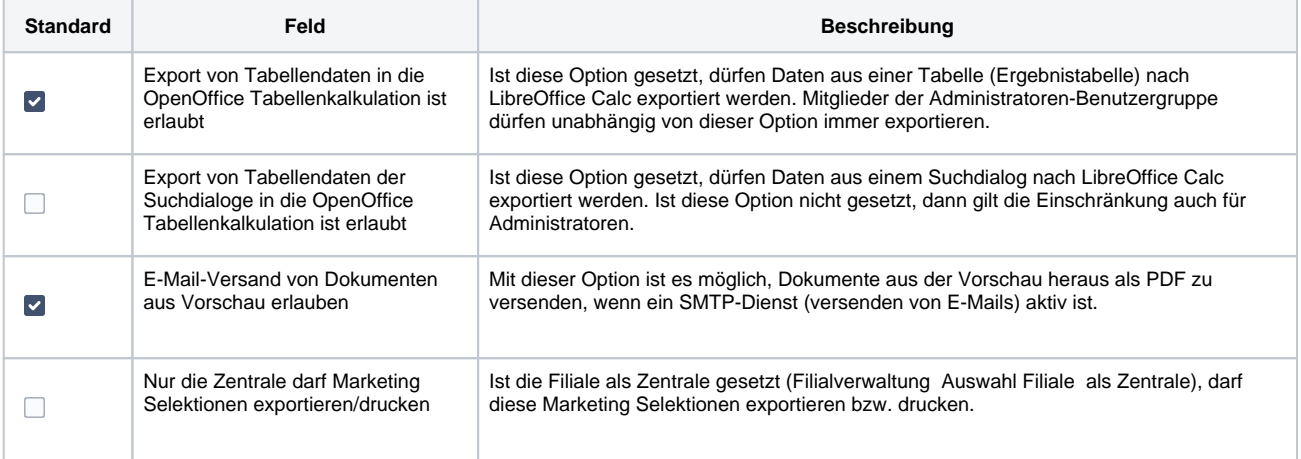

#### **Kundendaten**

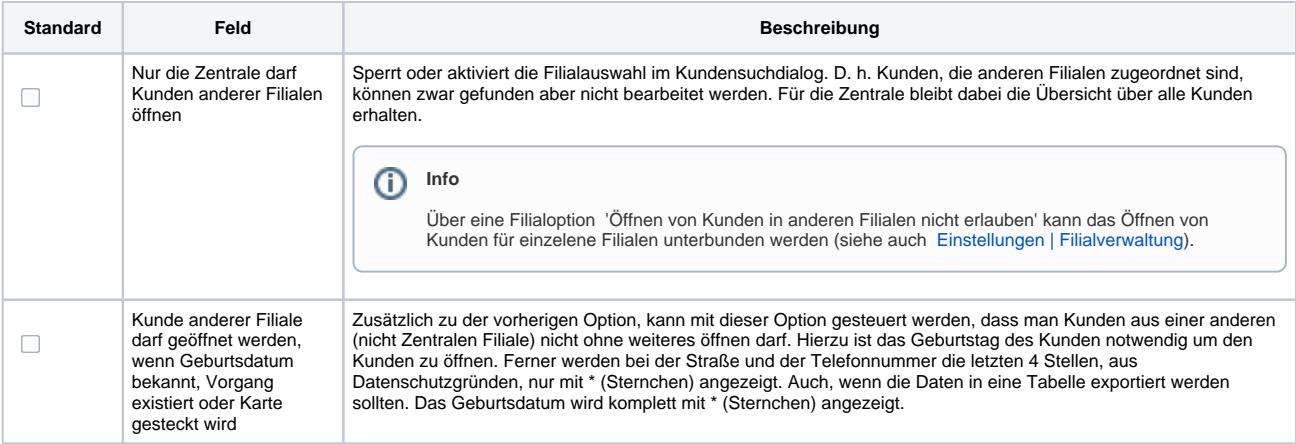

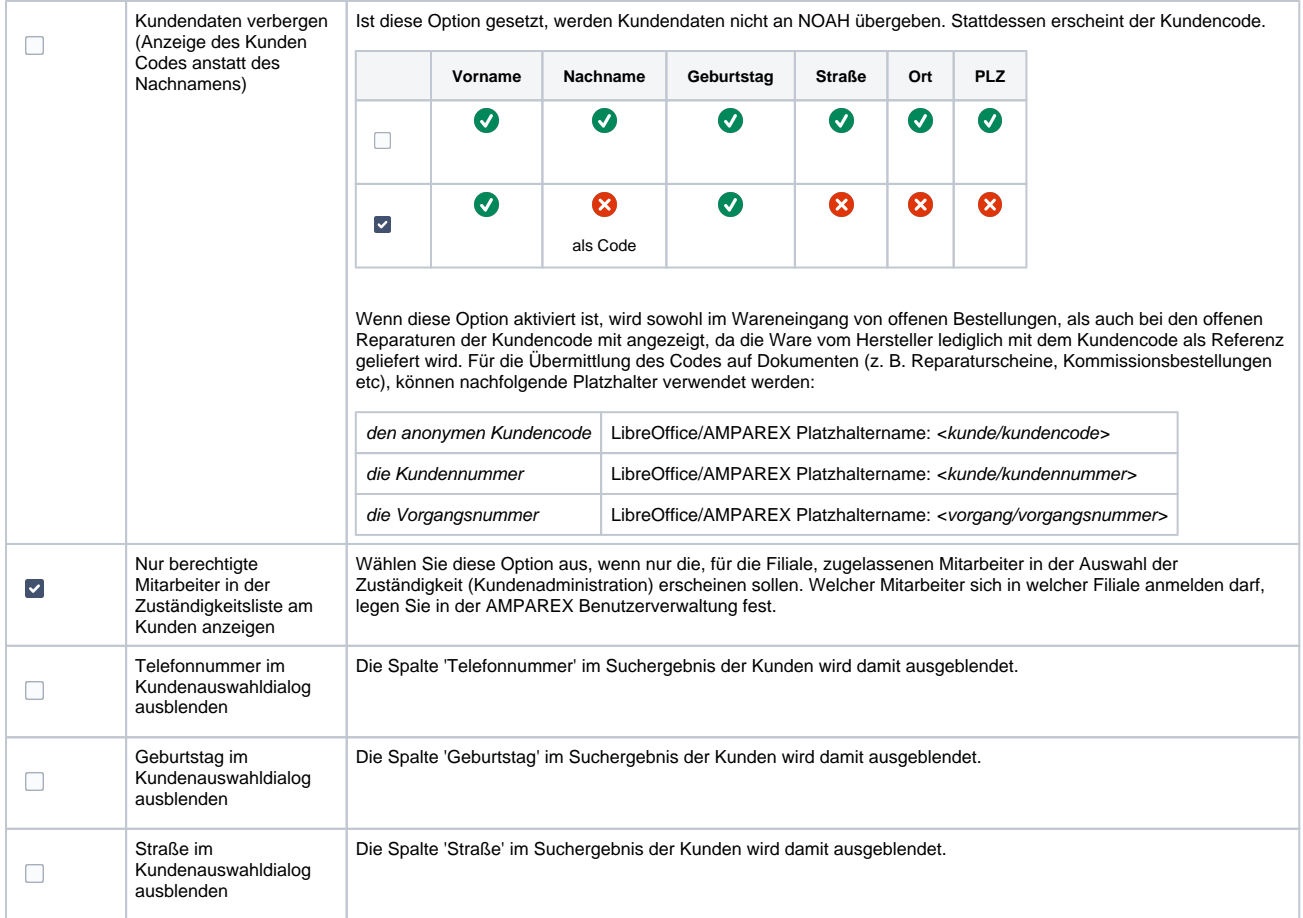

#### **NOAH**

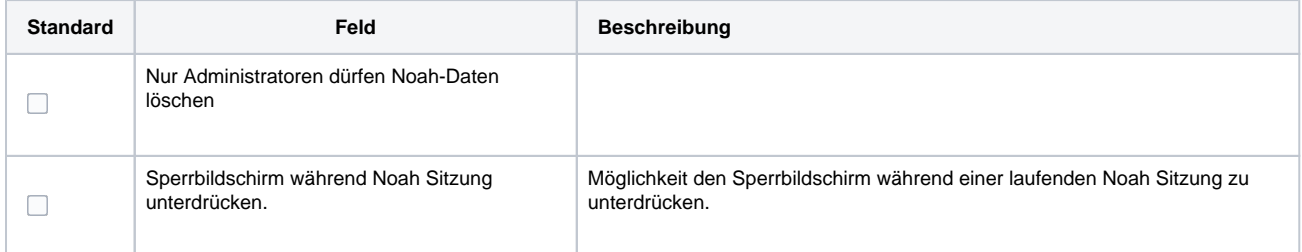

#### **Sonstiges**

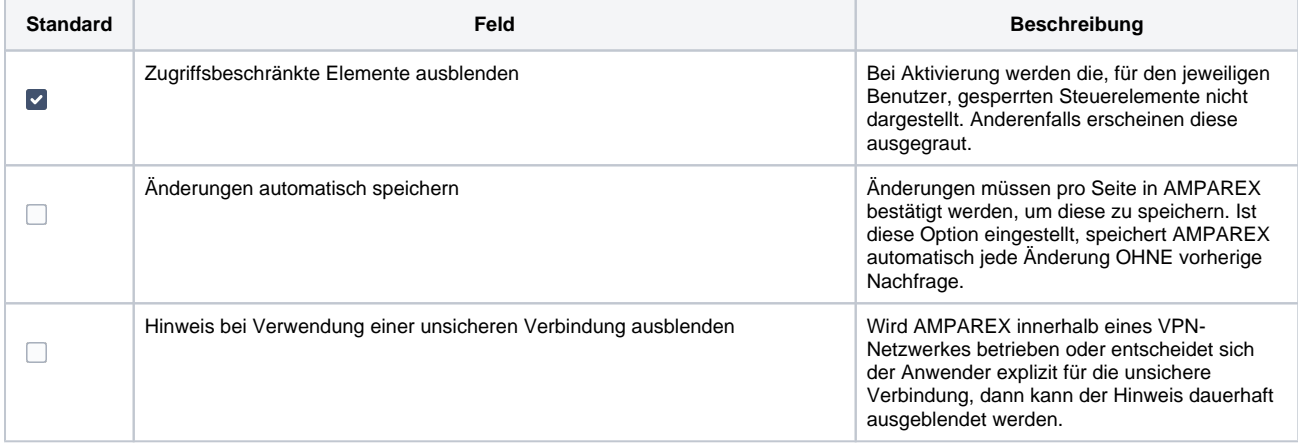

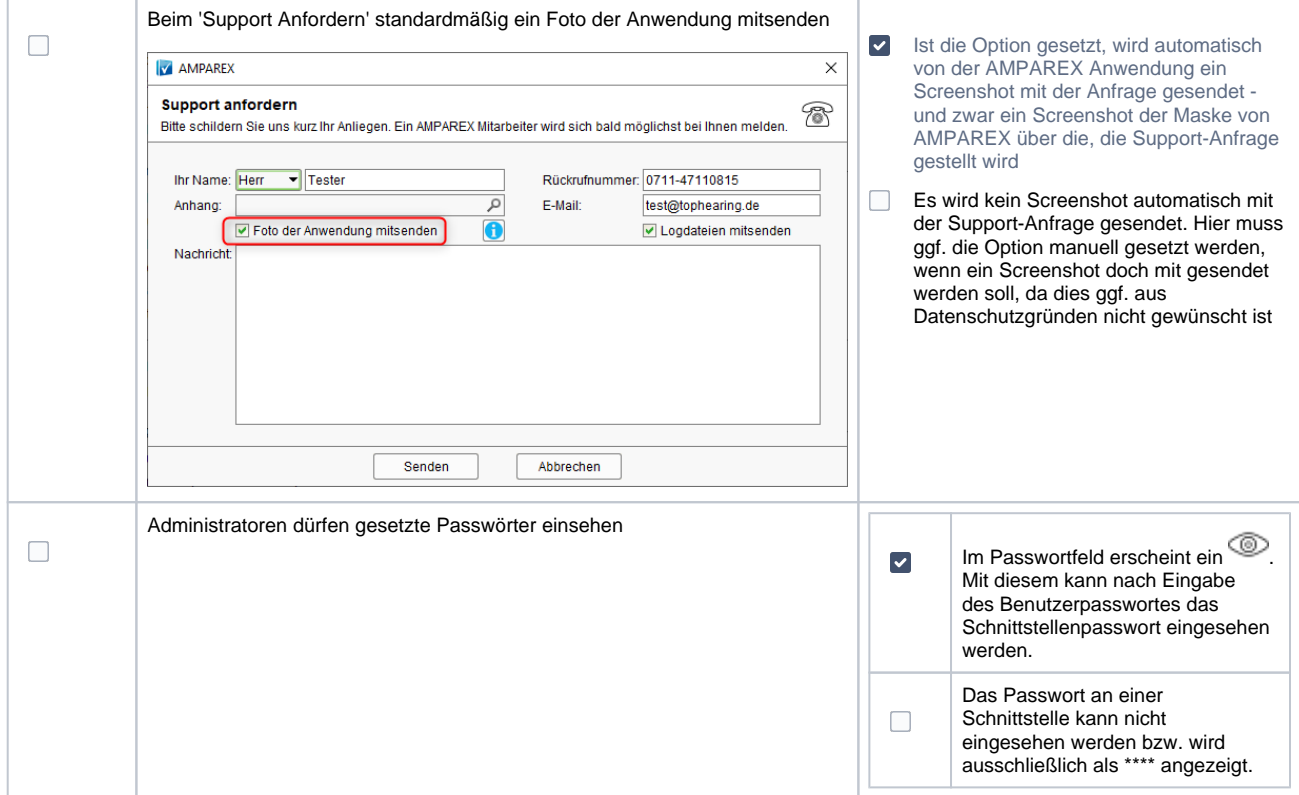

#### **AMPAREX Mobile**

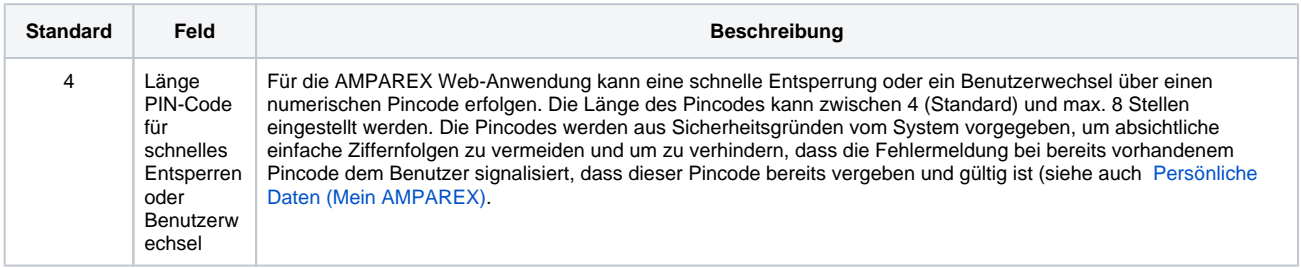

### Siehe auch ...

- [Zeiterfassung | Filialverwaltung](https://manual.amparex.com/display/HAN/Zeiterfassung+%7C+Filialverwaltung)
- [Filialen | Filialverwaltung](https://manual.amparex.com/display/HAN/Filialen+%7C+Filialverwaltung)
- [Statistikvorlagen Berechtigungen \(Stammdaten\)](https://manual.amparex.com/pages/viewpage.action?pageId=4916209)